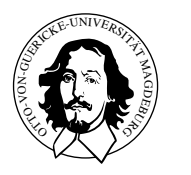

Otto-von-Guericke Universität Magdeburg Arbeitsgruppe fur Eingebettete Systeme und Betriebssysteme ¨

## Praktisches Aufgabenblatt 5

Abgabetermin: 9.-10. Juli 2012

## Aufgabe 1

Ziel der Aufgabe ist es einen Schriftzug auf einem LCD so darzustellen, dass er sich in Form einer Laufschrift über das LCD bewegt. Hiermit sollen die bekannten Tickermeldungen von Anzeigetafeln nachempfunden werden.

Einfache textuelle Displays werden in der Regel durch einen HD44780 Controller von Hitachi oder dessen Derivate angesteuert. Für die Erfüllung der Aufgabe ist das LCD folgendermaßen mit den entsprechenden Steuerbefehlen und den nötigen Wartezeiten zu initialisieren.

Initialisierungsparameter:

- 4-Bit Modus
- 2 Zeilen
- $\bullet$  Auflösung eines Elements von 5x7
- $\bullet$  gelöschtes Display
- nicht blinkenden, inkrementierten Cursor

## Hinweis

Für diese Aufgabe wird eine zusätzliche LCD-Aufsteckplatine auf dem Roboterboard monitiert. Die Beschaltung können Sie dem Datenblatt, zu finden unter [http://ivs.cs.uni-magde](http://ivs.cs.uni-magdeburg.de/eos/lehre/SS2012/vl_pkes/techdoc/)burg. [de/eos/lehre/SS2012/vl\\_pkes/techdoc/](http://ivs.cs.uni-magdeburg.de/eos/lehre/SS2012/vl_pkes/techdoc/), entnehmen.